Quantum Wave Interference Crack [32|64bit] 2022

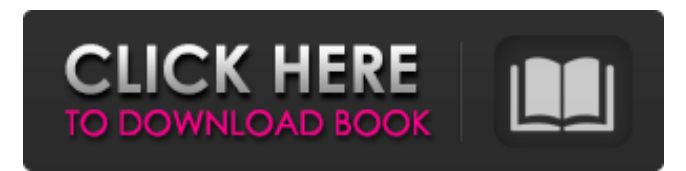

### **Quantum Wave Interference Crack Free X64**

Quantum Wave Interference is a simulation that allows you to run quantum interference experiments. You can use it as a teaching tool to help explain the effects of quantum mechanics. Quantum Wave Interference Features: \* Simple, but fun simulation. \* Quantization included. \* Multiple experiments to run. \* Wide variety of options to play with. \* Multiple lasers and a variety of emitter options. \* High Intensity option included. \* Adjustable simulation resolution. \* Runs on any Java-enabled system. Quantum Wave Interference Screenshots: Quantum Wave Interference Size: Quantum Wave Interference Screenshot: Get Quantum Wave Interference Free Download for Free: Quantum mechanics dictates that both light and matter also exhibit the properties of a wave. This is called the wave-particle duality, a concept that has been proven by many great physicists. It can be difficult to understand, however, which is why a simulation can prove very helpful. Quantum Wave Interference is a Java-based program that lets you run some interesting simulations which demonstrate the concept of wave-particle duality and can be an invaluable teaching tool. Create your own double-slit experiment Many of you are probably familiar with this experiment, which demonstrates how photons or particles of mater exhibit the properties of waves when fired at a screen through a pair of parallel slits. The interference of these photons and particles causes a distinct pattern to be visible on the screen, which would only occur if they exhibited wave-like properties. Having a physicist around to explain everything would certainly help, but this simulation allows you to visualize the experiment. Analyze the behavior of photons and particles of matter There are multiple simulations that can be run with this utility. Aside from recreating the double-slit experiment, you can also fire single particles at a screen, through various types of barriers. Additionally, you can see how the light from two lasers, situated next to each other, will interfere when fired at a screen. Here's a hint: you will only notice interference when both sourced emit light at the same wavelength. Simple simulation that could use some polish From the Options menu, you can increase or decrease the resolution of the simulation, but this can sometimes break the experiments. We've found that only the High Intensity simulation can be

### **Quantum Wave Interference Crack Activation [2022]**

Cracked Quantum Wave Interference With Keygen is a Java-based simulation that helps you recreate the double-slit experiment and runs some other interesting simulations. Features: Quantum Wave Interference makes it easy for students to recreate the double-slit experiment. Helpful simulations could be run from the Options menu. Allows students to experience the wave-particle duality of light. Quantum Wave Interference allows you to simulate various scenarios, such as a laser next to a screen or through a barrier. Main Screen: An interesting double-slit experiment can be recreated in an easy manner by this simulation. Resolution: Increase or decrease the resolution of the simulation

by clicking the little gear icon and selecting the desired resolution, from high to low. Install on your computer Download and run the emulator Once you have Quantum Wave Interference, you'll find a single executable file. You will also find a.jar file. Right-click the.jar file and press the "Extract" option to extract the file into a directory on your computer. Click the.jar file and click on the box icon with the arrow pointing to the right. Select "Select All" and press the "Extract" option. Once the file has been extracted, double-click on it to run Quantum Wave Interference. You will find the simulation in the Java bin folder. Now you're ready to run the program. Part of Quantum Physics Quantum Physics is a branch of physics that deals with the interplay between the world of matter and the world of the wave. It refers to the phenomenon of observing the result of phenomena through the means of waves. The double-slit experiment illustrates the principle of wave-particle duality, which states that when an electron or photon encounters a barrier, it will break up into its constituent particles. But in another aspect, it can behave like a wave and interfere with itself. The results of experiments with particles of matter are more or less like a sum of two waves. The ability of waves to interfere with themselves has proven to be one of the most perplexing aspects of quantum physics. Even though these particles are often analyzed separately, their interactions cannot be ignored. Quantum physics, then, is a study that combines the two aspects of wave and particle together and understand the processes that affect them. Have some questions? Our online experts can answer them. Quantum b7e8fdf5c8

# **Quantum Wave Interference Crack+**

[Click Here to Download & Review] [Click Here to Purchase] - 1.8. Virtual Parallel Universe With a Probability Bridge, Plus More Free and Voluntary Computations In a crowded place such as a crowded bar, the most uncomfortable and annoying thing is when you bump into someone's shoulders or even bump into another person's head or body. The probabilities bridge allows you to take a virtual walk into the Parallel Universe through your laptop or smartphone camera, a technique known as Schrodinger's Cat (namely, the concept of a superposition of states of a quantum system). Furthermore, several more simulations can be downloaded from our Webstore for free. They're all based on the above theme. On top of that, a free (voluntary) interaction game can be played online. Here is a hint: you will see and interact with the virtual spaces first. Enjoy! Virtual Parallel Universe Description: [Click Here to Download & Review] [Click Here to Purchase] - 1.9. Super-Resolution Ambient-Light Imagery with a Super-Resolution Ambient-Light Simulator This program is very useful for visualizing and demonstrating super-resolution imaging. The same technique, called superresolution microscopy (SRM), is used for all types of images. In ordinary digital photography, the camera can only capture the light that shines onto its lenses. To capture more light, you need to use a pinhole camera – a camera that captures only light that passes through a very small hole in a screen, the end result being that a higher-resolution image is created. Hence the the SRM technique is called super-resolution imaging. Using the above principle, Quantum Software was able to construct a virtual experiment that allows you to view ambient-light imagery in real time, using a custom-built microscope. Super-resolution Ambient-Light Imaging Simulator Description: [Click Here to Download & Review] [Click Here to Purchase] - 1.10. Reality, Virtual Reality, Meta-Virtual Reality And Other Fun Stuff Everyone, and I mean everyone, has dreamed of being inside a white rabbit in Wonderland, riding a horse on a rainbow and flying in a spaceship to another planet! That's called virtual reality (VR). Of course, you will probably be repeating "no, no, no" inside your head.

### **What's New in the Quantum Wave Interference?**

Quantum Wave Interference by Ionic.us is a Physics simulation that demonstrates how matter and light also exhibits the properties of a wave. We've created this program because it shows that particles and light behave like particles and waves. This program also lets you run some interesting simulations such as the double-slit experiment, or how two lasers can interfere when fired at the same place at different time. Video Display: Show full screen or looped, while adjusting the frame rate, the pass rate and the resolution of the simulation. This simulation works best at default settings. If you want to see the maximum results, check your machine specifications and change the resolution to the High or Ultra High settings. You can also check the frame rate and pass rate settings if they are too low. Sound Support: We support sound effects, for example, when the slits are fired and when the light from the lasers interact with each other. Warning: The simulation may change the configuration of your machine. Have a backup on hand before running the simulation. Update Notes Release Notes: v1.2.3: added the high and ultra high resolution, changed the keyboard input to run in high resolution. Also added options of sound system and frame rate. Additional Instructions: 1) When you run the simulation, press F1 and F2 in succession to switch the mode of simulation. You can also press Ctrl+F1 and Ctrl+F2 for the same functionality. 3) This program shows a sine wave when running in the default mode. For real results, you should run the program in high or ultra high resolution. High resolution will show the maximum interference if the program is set for 1024X1024. Ultra high resolution will show the maximum interference if the program is set for 2048X2048. 4) With multiple simulated photons or particles, you can switch the simulation mode by pressing F1. The particles in this simulation behave like electrons if you are running in "e-beam" mode and like photons if you are running in "photon" mode. 5) The default value for the simulation is "photon" mode. If you are facing problems with the simulation, change it to the "e-beam" mode by pressing F1. 6) If you want to adjust the frequency and intensity of the sine wave you can go to the

"Sine wave" option and change the frequency and intensity. 7) You can also access the "

# **System Requirements:**

Minimum Recommended: OS: Windows 7, 8, or 10 (32- or 64-bit versions) Processor: Intel Core i5 @ 2.6GHz or equivalent Memory: 2GB RAM Graphics: NVIDIA GeForce GTX 970 or AMD equivalent DirectX: Version 11 or higher Storage: 25GB available space Additional Notes: It's recommended to have Windows 7 or 8 to be able to use the game, but Windows 10 will also work just fine. Recommended: OS: Windows 7, 8

Related links:

<http://www.camptalk.org/eznote-crack-mac-win/> <https://dorisclothing.com/zhgrep-with-product-key-download/> <https://juliepetit.com/photo-editor-3-65-crack-activator-free-download-3264bit-updated/> <https://www.calinews.pf/advert/universal-accounting-crack-free-mac-win/> <https://umtsohor.com/wp-content/uploads/2022/07/viemeld.pdf> <https://efekt-metal.pl/witaj-swiecie/> <https://officinameroni.com/2022/07/04/effective-aspects-free-formerly-effective-notes-free-crack/> <https://www.cameraitacina.com/en/system/files/webform/feedback/origami-calendar.pdf> <https://seoburgos.com/wp-content/uploads/2022/07/lindvoll.pdf> <https://www.yourfootballshirt.com/wp-content/uploads/2022/07/wilfoti.pdf> <https://squalefishing.com/advert/farm-matters-crack-download-x64/> <https://endlessflyt.com/registax-crack/> <https://theangelicconnections.com/nzb-completion-checker-crack-free-3264bit/> <https://jrowberg.io/advert/bootsave-3367-crack-for-windows-updated/> <https://blessedtimony.com/wp-content/uploads/2022/07/samlar.pdf> <https://footpathschool.org/2022/07/04/image-fiddler-crack-for-pc/> <https://www.parsilandtv.com/wp-content/uploads/2022/07/kamgal.pdf> <http://patronway.com/gcmail-safe-2005-crack-updated/> <http://awaazsachki.com/?p=41952> <https://wakelet.com/wake/9ijS47HGFkZimo8yOmWHq>